## セコムパスポート for Member2.0 証明書発行サイトでのエラー対処方法一覧

2015 年 2 月 25 日

## セコムトラストシステムズ株式会社

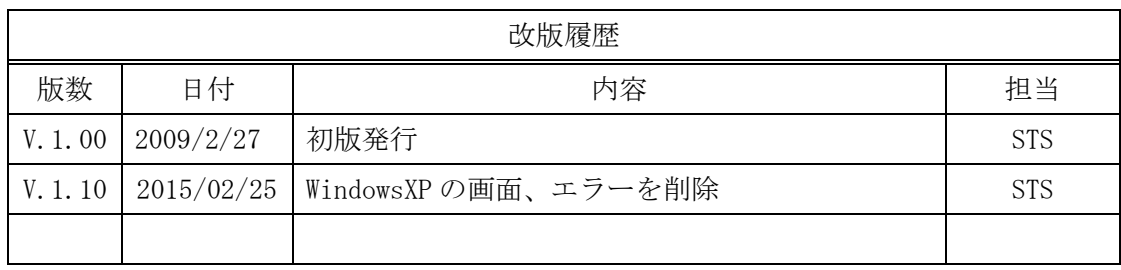

【目次】

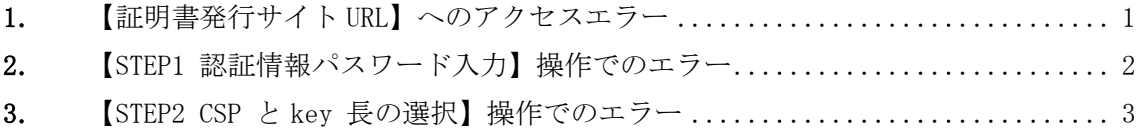

<span id="page-3-0"></span>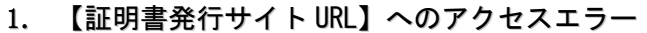

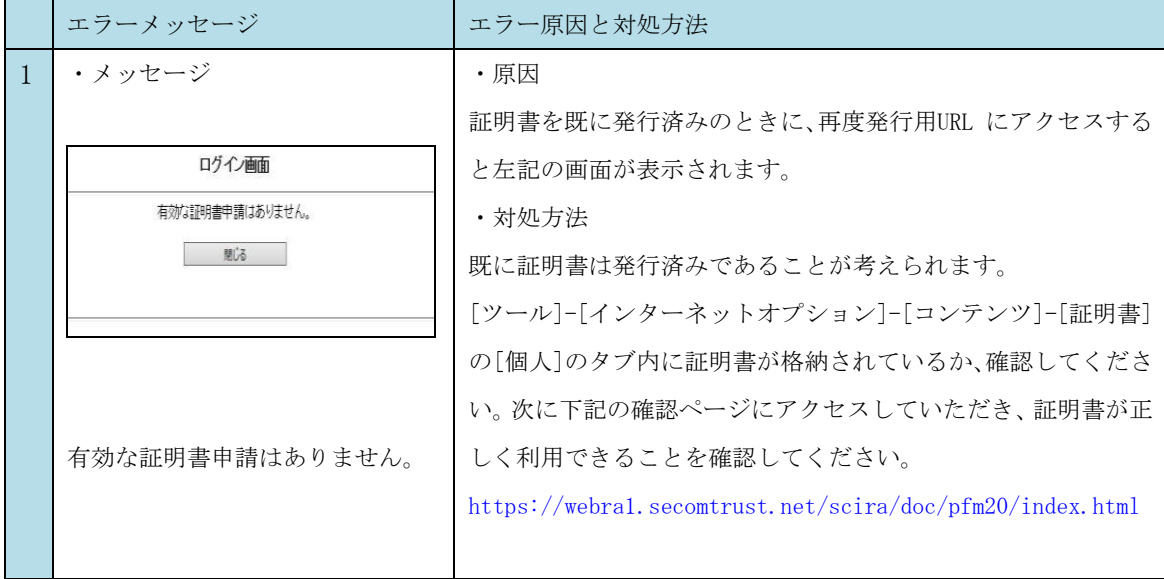

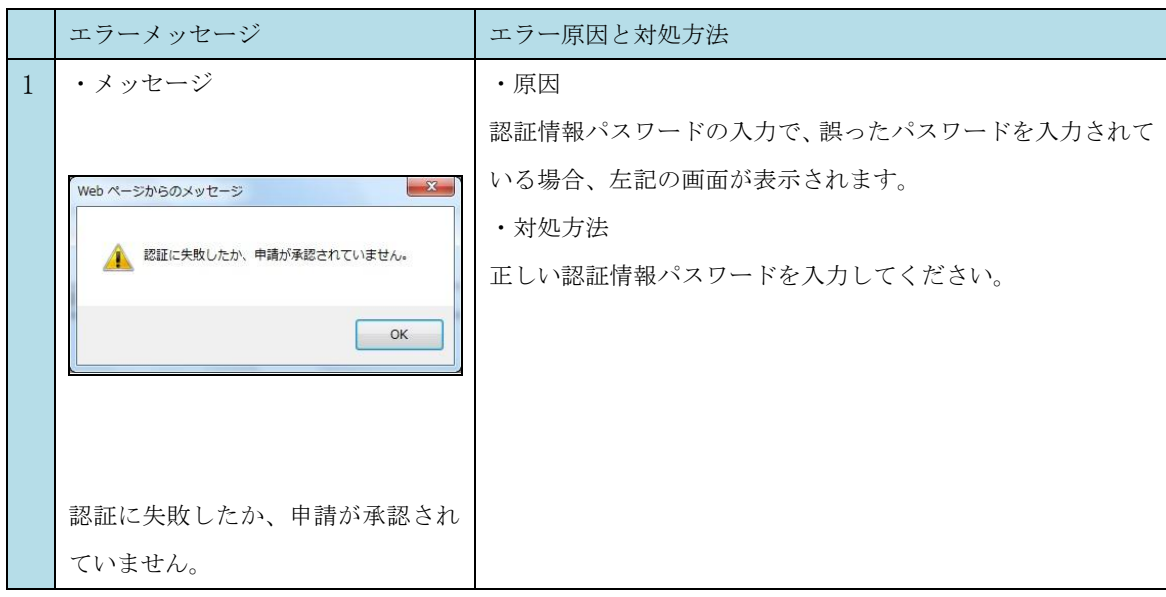

## <span id="page-4-0"></span>2. 【STEP1 認証情報パスワード入力】操作でのエラー

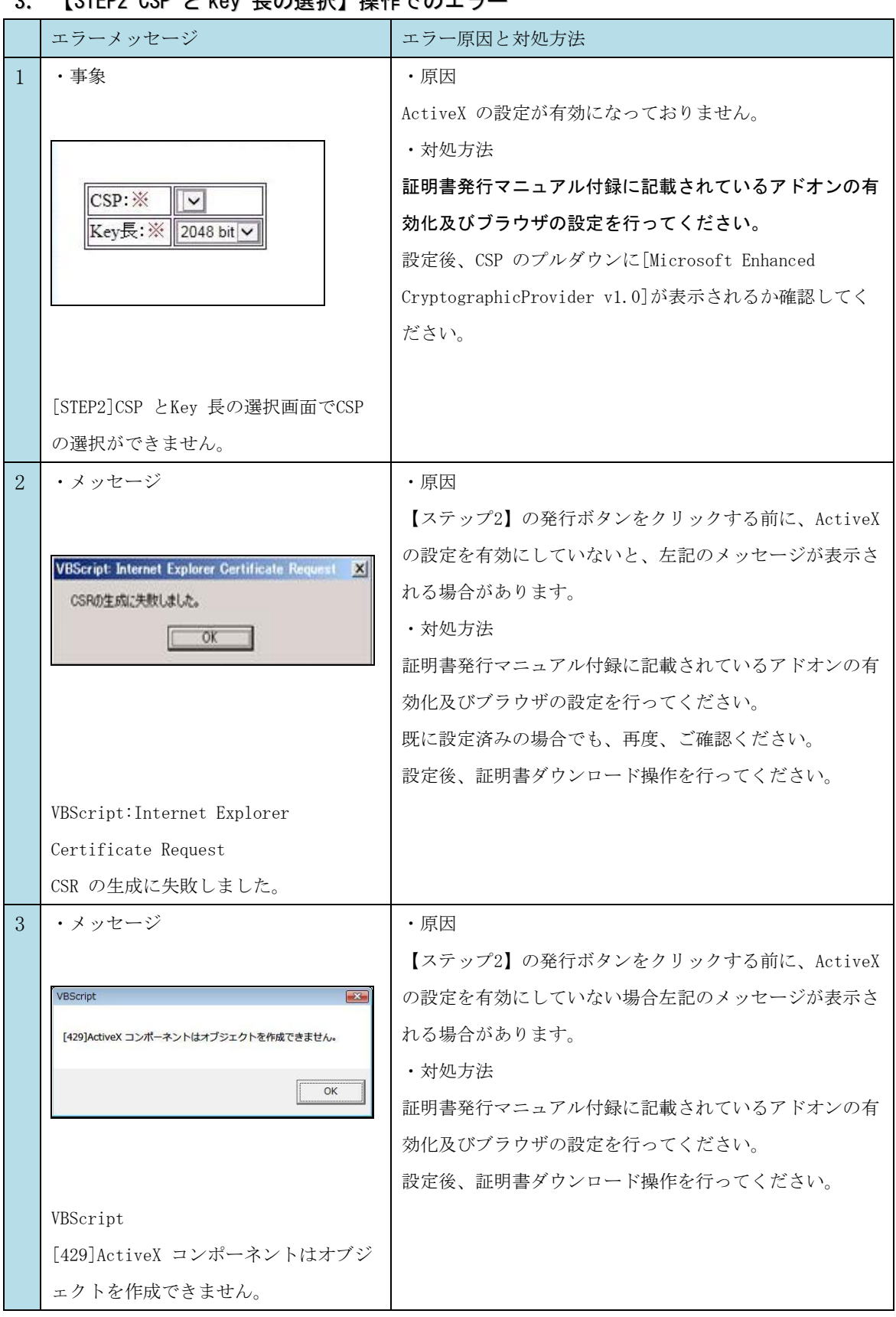

## <span id="page-5-0"></span>3. 【STEP2 CSP と key 長の選択】操作でのエラー

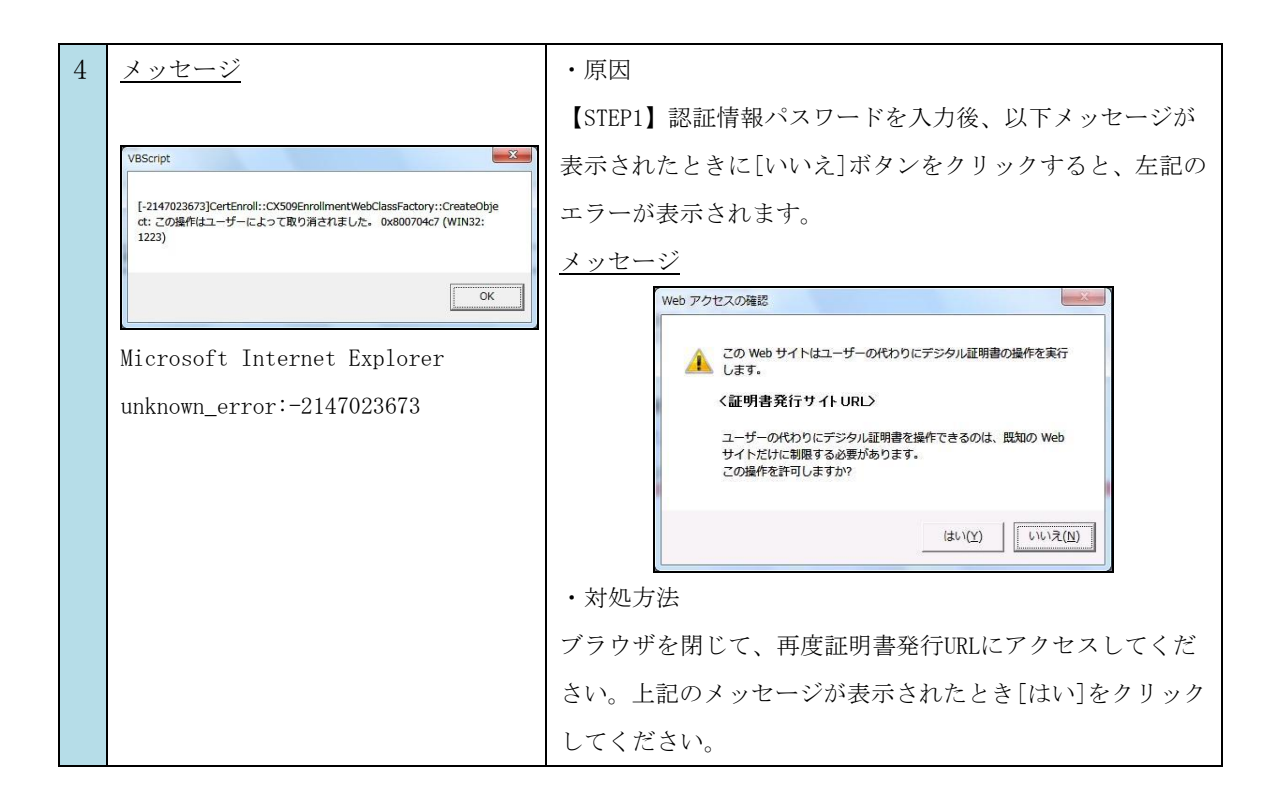